# **Herzlich Willkommen**

zur

# Orientierungswoche 2021

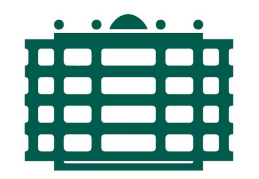

**TECHNISCHE UNIVERSITÄT CHEMNITZ** 

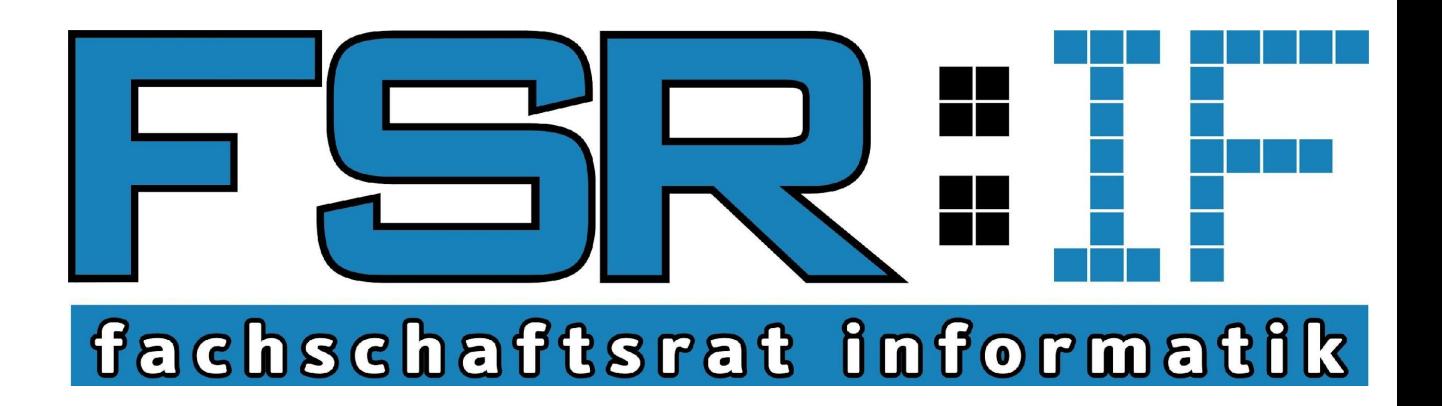

#### Wer sind wir?

- Fachschaftsrat Informatik (FSR:IF) & Helfer
- FSR: IF ist die studentische Vertretung auf Fachschaftsebene
- Fachschaft Informatik? Das sind alle Studierende der Fakultät Informatik
- Mitglieder des FSRs (max. 15 Studenten) werden für ein Jahr (01.04. bis 31.03.) von der Fachschaft (das seid ihr!) gewählt

#### Was macht der FSR:IF?

- . Organisation O-Woche
- Mitwirkung bei Evaluation der Lehre
- Vertretung der studentischen Interessen in Uni-Gremien, Benehmensherstellung bei der Besetzung der Studienkommissionen
- . Hilfe bei Unklarheiten zum Studienablauf
- Klausurensammlung
- Veranstaltungen, wie Spieleabende, Grillen, Weihnachtsfeier, CampusLAN, Work together, Prüfungsberatung
	- Oftmals übernehmen wir die Kosten für euch, z.B. Bowlingbahnmiete, Schlittschuhausleihe, Sommerrodelbahn

#### Wer seid ihr?

- Bachelor Angewandte Informatik
- **Bachelor Informatik**
- Bachelor Automobilinformatik
- Bachelor Informatik und Kommunikationswissenschaften
- Master Angewandte Informatik
- Master Informatik
- Master Automobilinformatik
- Master Informatik für Geistes- und Sozialwissenschaftler
- **Master Automotive Software Engineering**
- Master Neurorobotik
- **Master Web Engineering**
- Promotionsstudenten?

#### Bibliotheksführung

- Neue Bib existiert, aber noch kein Zugang für die allgemeinheit
- . Deshalb keine Bibführung dieses Jahr :(

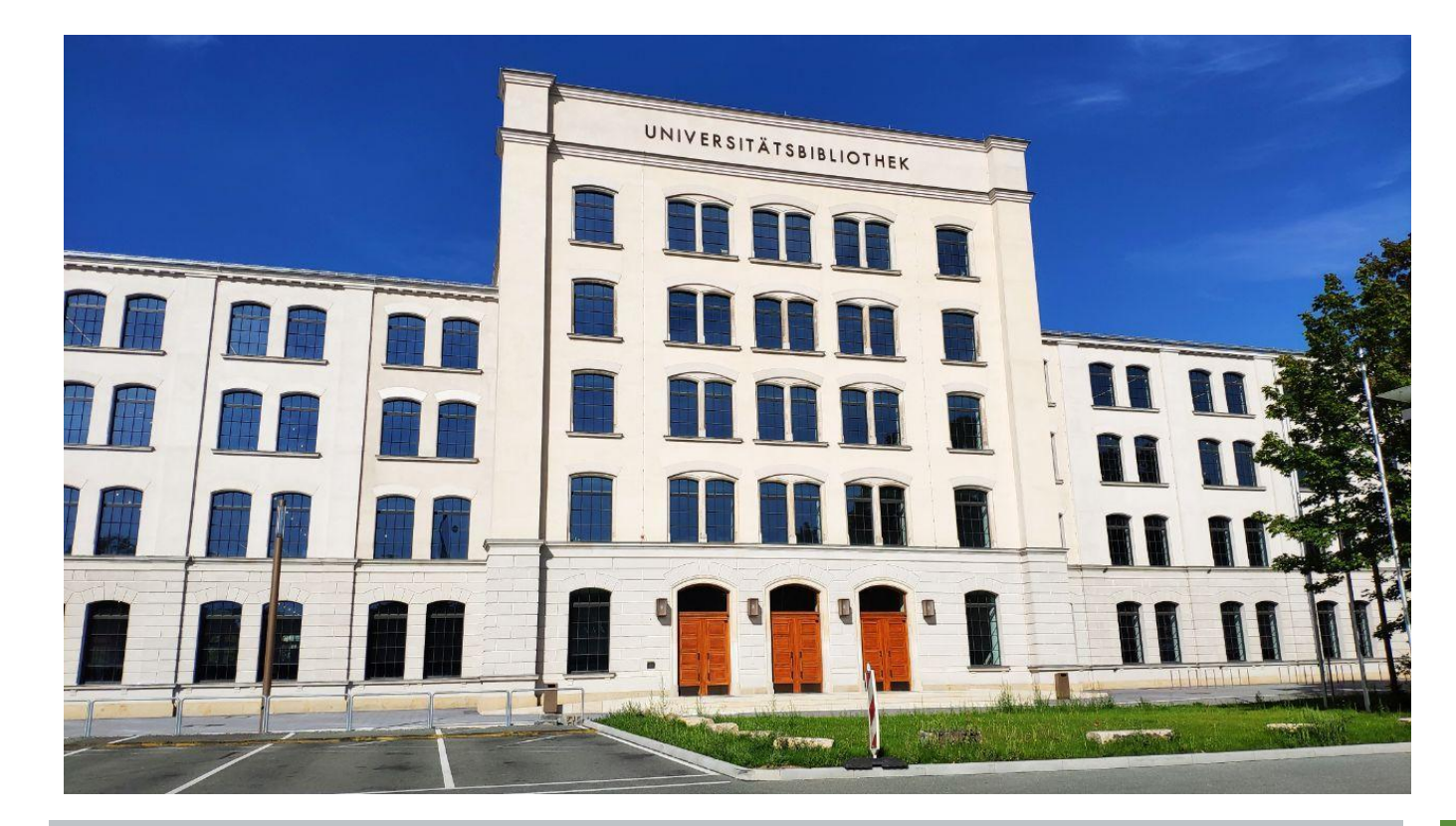

#### Die magische TUC-Card

- . Die TUC-Card (Studentenausweis) ist multifunktional
	- − Studentenausweis
	- − Zahlungsmittel
		- Mensa
		- **Drucker (Papercut)**
	- − Fahrschein (Semesterticket)
	- − Kulturticket
	- − Bibliotheksausweis
	- − Zugangskarte zu PC-Pools

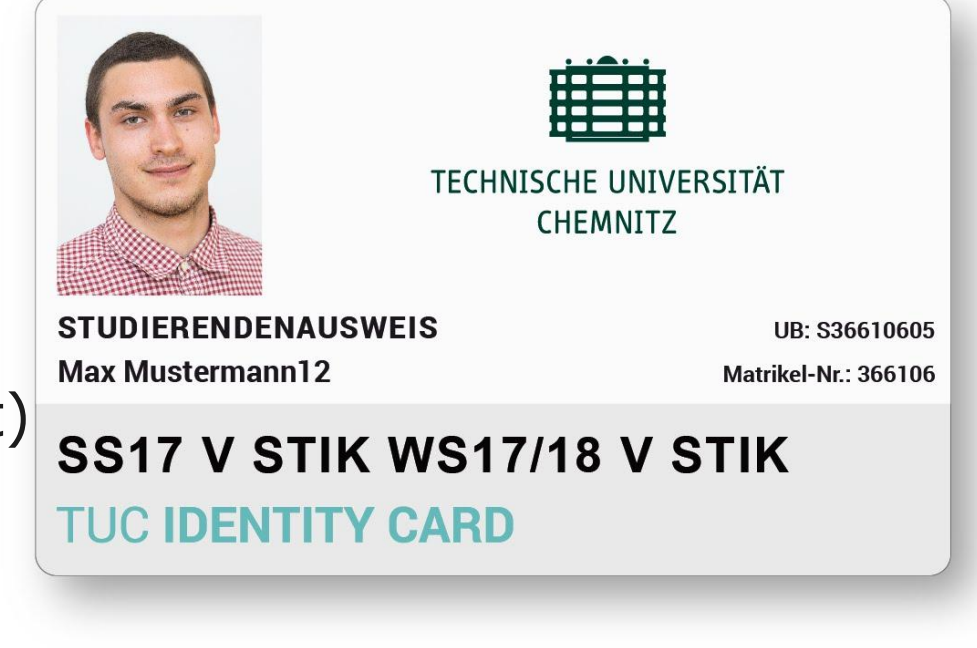

#### Die magische TUC-Card

#### Fahrschein?

- − Im Semesterbeitrag ist ein Beitrag für das Student innen-(Halb)Jahresticket enthalten
- − Geltungsbereich: Verkehrsverbund Mittelsachsen (VMS), Verkehrsverbund Vogtland (VVV), Verkehrsverbund Oberlausitz Niederschlesien (ZVON) sowie Schienenpersonennahverkehr (SPNV) Sachsen
- − Unterschiedliche Regelungen für unterschiedliche Verkehrsverbünde
	- Mehr Informationen auf der Website des StuRas

#### Die magische TUC-Card

- . Kulturticket?
	- − ermöglicht kostenlosen Eintritt in einige Museen
	- − ermöglicht 15 Min. vor Vorstellungsbeginn kostenlosen Eintritt in reguläre Veranstaltungen der Theater Chemnitz
	- − Mehr Informationen auf der Website des StuRas

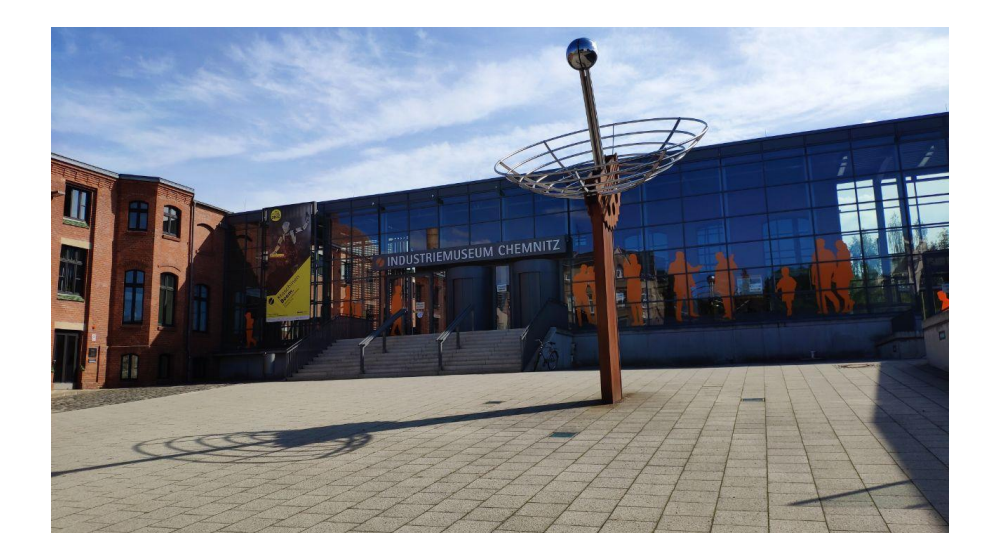

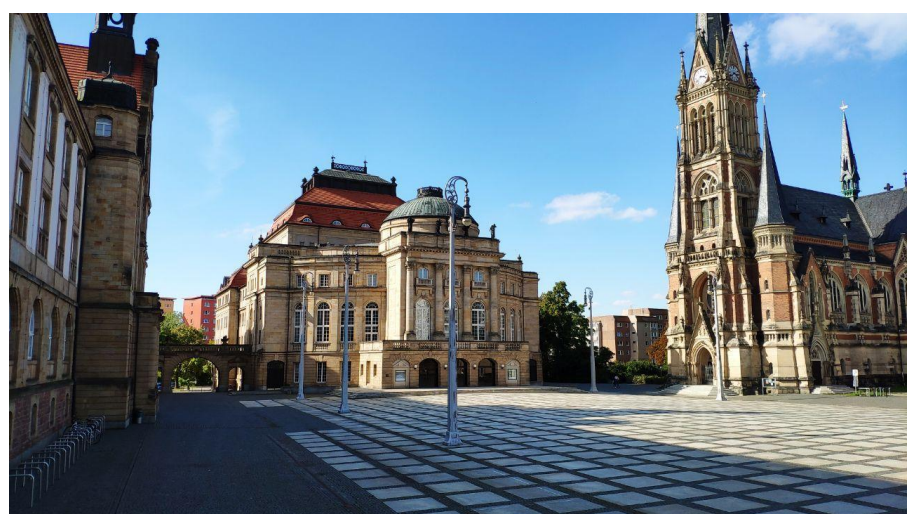

#### Mensen (in der Mensa essen)

- Reichenhainer Mensa
	- − Dort gibt es Kassen, wo alle bezahlen, unabhängig von Essenswahl
		- Vorzugsweise mit TUC-Card
		- Aufladevorgang wird euch von Mentoren gezeigt
- . StraNa Mensa läuft noch anders
	- − Bezahlt wird direkt an Essensausgabe
		- TUC-Card lange genug ans Lesegerät halten! (akustisches und visuelles Signal abwarten)
- . Vorher schauen was es gibt?
	- − Online Speiseplan <https://www.swcz.de/bilderspeiseplan/>
	- − Apps & API

## Räume finden

- . Einfacher Weg: Raumverzeichnis
	- − Campusfinder → Raumsuche
- . Alte Raumbeschreibung
	- − 4 Uniteile:
		- 1 Straße der Nationen
		- 2 Reichenhainer Straße
		- $\cdot$  3 Erfenschlager Straße
		- $\cdot$  4 Wilhelm-Raabe-Straße
	- − Erklärung der Raumnamen: bspw. 2/N013
		- $2 -$  Uniteil
		- N Gebäude
		- $\cdot$  0 Etage
		- $\cdot$  13 Raum

# Räume finden

#### Neue Raumbeschreibung

- − Buchstaben für Uniteil
	- $A -$  Straße der Nationen
	- B Wilhelm-Raabe-Straße
	- C Reichenhainer Straße
	- D Sportforum
	- $\cdot$  E Erfenschlager Straße
	- $\cdot$  F sonstige Anschriften
- − Zahlen für Gebäude
- − . und weitere Zahlen
	- Beschreibung des Raumes
- − Übersicht: <https://www.tu-chemnitz.de/tu/lageplan/>

Anwendungsform 20.114 Standort Gebäude Raum

Darstellung aller Möglichkeiten (Extremfall)

0 UO Gebäude Raum Nebenraum Funktionsgebäude **Untergeschoß** 

#### Druckmöglichkeiten

- . Papercut-Konto (alle Studierende und Mitarbeiter der TUC)
	- − über Mensa-Aufwerter aufladen
	- − Drucken über Multifunktionsgeräte der Uni
		- . Fin kurzes Tutorial findet man auf YouTube
- . FRIZ (nur für Studierende und Mitarbeiter der Informatik)
	- − Seperates FRIZ Druckerkonto
	- − Bevor gedruckt werden kann, muss Papier (A4, 80g/qm, weiß (KEIN Recyclingpapier), geeignet für Kopierer, Laserdrucker) im FRIZ Raum 1/B202 abgegeben werden
	- − Danach ist Drucken kostenlos (max 500 Seiten pro Semester)

#### AFS-Verzeichnis (Andrew Filesystem)

- . "AFS" Umgangssprachlich für Speicherdienst des URZ
- Zugriff über von URZ betriebenen Rechnern (URZ-Computer-Pools)
	- Zugriff von FRIZ Rechnern aus:
		- <sup>−</sup> <https://www.tu-chemnitz.de/informatik/friz/linux/afs.php>
		- Zugriff vom eigenen Rechner aus:
			- <sup>−</sup> <https://www.tu-chemnitz.de/urz/storage/afs/access.html>
		- Zugriff über WWW:
			- <sup>−</sup> <https://wfm.hrz.tu-chemnitz.de/wfm/>
			- <sup>−</sup> <https://login.tu-chemnitz.de/>
	- Zugriff über Konsole (SSH)
		- <sup>−</sup> <https://login.tu-chemnitz.de/ssh.html>

# Speicherdienste

- TUC-Cloud
	- − [https://tuc.cloud](https://tuc.cloud/)
	- − Dateifreigabe, gemeinsam Dateien bearbeiten, etc.
- public html im AFS Verzeichnis
	- − Beschränkung von Dateien/Ordner mit .htaccess möglich
		- <https://www.tu-chemnitz.de/urz/www/htaccess.html>
	- − Aufruf im Web über:
		- [https://www-user.tu-chemnitz.de/~nireu/](https://www-user.tu-chemnitz.de/~otto/seite.html)
			- − ~Nutzerkürzel
- BigBlueButton (BBB)
	- − Videokonferenzen
	- − https://webroom.hrz.tu-chemnitz.de

#### IdM-Portal

- Verwaltung der vom URZ in Anspruch genommenen IT-Ressourcen
	- − Passwörterverwaltung
	- − Anlegen einer Datenbank
	- − Einstellung WTC-Anmeldung mit/ohne Captcha
	- − Einstellung Privatsphäre (Personensuche)

− …

- . Aktivierung des Zugriffs aufs AFS über SSH und den public\_html Ordner
	- − [https://idm.hrz.tu-chemnitz.de/user/security/#server\\_sec](https://idm.hrz.tu-chemnitz.de/user/security/#server_security) [urity](https://idm.hrz.tu-chemnitz.de/user/security/#server_security)

#### Campus-Management-System (früher SBService)

- . Rückmeldung
- Bescheinigungen
- Prüfungsanmeldung
- Leistungsübersicht
- [https://campus.tu-chemnitz.de](https://campus.tu-chemnitz.de/)

#### Studentenausweis aktualisieren

- Nach Rückmeldung ins neue Semester
- . Am besten vor Ablauf des aktuellen Semesters (Semesterticket!)
- Manchmal Aktualisierung notwendig wegen schlecht leserlichem Aufdruck

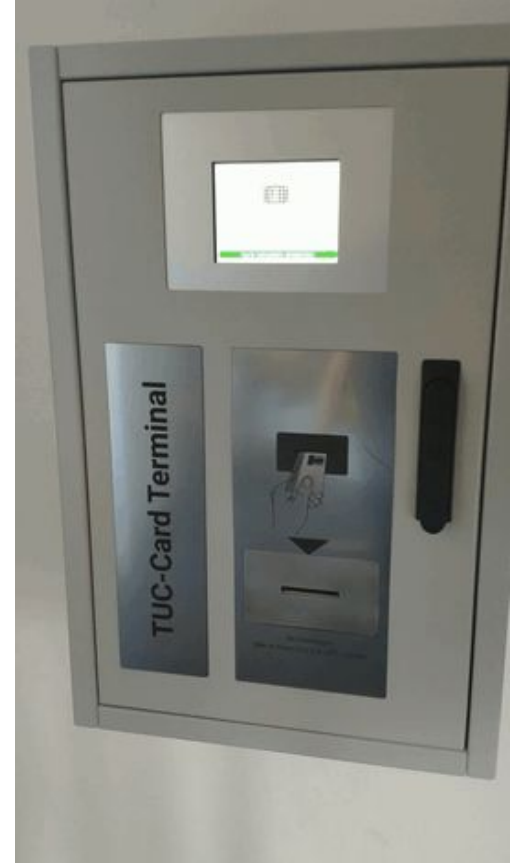

#### Studentenausweis aktualisieren

- . Zwei Terminal Standorte
	- − StraNa: ggü. Briefkäste beim Studentensekretariat
	- − Reichenhain: Turmbau, Erdgeschoss Foyer, rechte Seite

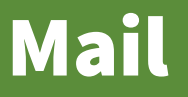

#### • "zwei" URZ Mailadressen

- − [Vorname].[Nachname]@s[Imma-Jahr].tu-chemnitz.de
- − [Nutzerkürzel]@hrz.tu-chemnitz.de
- . Webmail/Horde
	- − <https://mail.tu-chemnitz.de/>
- . Einstellung von Programmen/Apps:
	- − <https://www.tu-chemnitz.de/urz/mail/access.html>
	- − App- und Gerätepasswörter erhöhen Sicherheit und Komfort (→IdM-Portal→Account→App- und Gerätepasswörter verwalten)

## Mailinglisten

- . An der Uni gibt es viele Mailinglisten
	- − [https://mailman.tu-chemnitz.de](https://mailman.tu-chemnitz.de/)
- . FSRIF-Info
	- − Wir informieren vor allem über kommende Veranstaltungen
	- − <https://mailman.tu-chemnitz.de/mailman/listinfo/fsrif-info>
- Informatik-Studis
	- − Offiziell für Informationsaustausch unter allen Studierenden der Fakultät für Informatik
	- − [https://mailman.tu-chemnitz.de/mailman/listinfo/Informat](https://mailman.tu-chemnitz.de/mailman/listinfo/Informatik-studis) [ik-studis](https://mailman.tu-chemnitz.de/mailman/listinfo/Informatik-studis)

#### Computerpools in der StraNa

- FRIZ (Mo-Fr 7 bis 22 Uhr)
	- − 1/B201: 16 Arbeitsplätze (Win10 und openSuse)
	- − 1/B202: 25 Arbeitsplätze (Win10 und openSuse)
	- − Fernzugriff über rotuma.informatik.tu-chemnitz.de 134.109.185.55 (openSUSE)
	- − Belegungspläne: <https://www.tu-chemnitz.de/informatik/friz/pools.php>
	- URZ (Mo-Fr 6 bis 2 Uhr; Sa 6 bis 22 Uhr)
		- − B207: 13 Arbeitsplätze
		- − 203: 20 Arbeitsplätze
		- − 066: 12 Arbeitsplätze
		- − Belegungspläne: <https://www.tu-chemnitz.de/urz/desktop/pools/poolinfo.html>

#### Computerpools

- . Zusätzlich noch "professurspezifische" Pools in der StraNa
- . Für alle gilt: Aushänge/Belegungen beachten!
- Weitere Computerpools auf der Reichenhainer Str.
	- − [https://www.tu-chemnitz.de/urz/desktop/pools/poolinfo.ht](https://www.tu-chemnitz.de/urz/desktop/pools/poolinfo.html) [ml](https://www.tu-chemnitz.de/urz/desktop/pools/poolinfo.html)

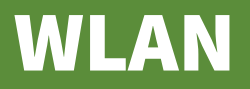

- Uninetz heißt eduroam (existiert auch an vielen anderen Universitäten in Europa)
- . Am besten mit URZ-Login ins tu-chemnitz.de WLAN
- Dann über TU-Chemnitz→Direktlinks→WLAN den Anweisungen folgen

#### Organisation der Technischen Universität Chemnitz Die Uni Senat **Enveiterter Senat Hochschulrat Rektorat** [https://www.t](https://www.tu-chemnitz.de/tu/struktur.php) **Rektor** Prorektor für Transfer Prorektor für Lehre und Prorektor für Kanzler und Weiterbildung Internationales Forschung und [u-chemnitz.de](https://www.tu-chemnitz.de/tu/struktur.php) wissenschaftlichen [/tu/struktur.p](https://www.tu-chemnitz.de/tu/struktur.php) **Nachwuchs** [hp](https://www.tu-chemnitz.de/tu/struktur.php)Fakultäten Zentrale Einrichtungen Zentrale Verwaltung Naturwissenschaften **Exzellenzcluster MERGE** Akademische und studentische **Mathematik** Hochschuldidaktisches Zentrum Angelegenheiten Maschinenbau Sachsen Personal Elektrotechnik und Informationstechnik Universitätsbibliothek **Haushalt und Wirtschaft** Informatik Internationales Universitätszentrum Planung, Statistik, Steuerung Wirtschaftswissenschaften **Bauwesen und Technik** Universitätsrechenzentrum Philosophische Fakultät Zentrum für Fremdsprachen Human- und Sozialwissenschaften Zentrum für Lehrerbildung Zentrum für Wissens- und Technologietransfer Zentrum für den wissenschaftlichen

Organe, Gremien, Vertretungen und Beauftragte

**Nachwuchs** 

förderung

Zentrum für Sport und Gesundheits-

Personalvertretungen

## Wichtige Zentrale Einrichtungen

- Universitätsbibliothek
- . URZ (Universitätsrechenzentrum)
- Zentrum für Fremdsprachen
- . IUZ (Internationales Universiätszentrum)
	- Patenprogramm
- Zentrum für Sport und Gesundheitsförderung

#### Sonstige hilfreiche Organisationen und Initiativen

- . Studentenwerk Chemnitz-Zwickau
	- − Mensa, Studienfinanzierung/ Bafög, Wohnheime, Kinderbetreuung, Sozial-/ Rechts-/ Psychologische Beratung
	- − [https://www.swcz.de](https://www.swcz.de/)

#### Sonstige hilfreiche Organisationen und Initiativen

- StuRa: Student innenRat
	- − Studierendenvertretung auf Universitätsebene, Semesterund Kulturticket, Fahrradwerkstatt, diverse Beratungen/ Initiativen/ Veranstaltungen
	- − [https://www.stura.tu-chemnitz.de](https://www.stura.tu-chemnitz.de/)
- **Career Service** 
	- − Workshops, Zusatzqualifikationen, Karrieretreff, Vernetzung mit Unternehmen, Jobportal
	- − <https://www.tu-chemnitz.de/career-service>

#### Sonstige hilfreiche Organisationen und Initiativen

- . CSN: Chemnitzer StudentenNetz
	- − Anschluss der Wohnheime ans Campusnetz der TU Chemnitz
	- − [https://www.csn.tu-chemnitz.de](https://www.csn.tu-chemnitz.de/)
- CLT: Chemnitzer Linux-Tage
	- − Deutschlands größtes Linuxevent mit Workshops, Vorträgen, Ausstellern
	- − [https://chemnitzer.linux-tage.de](https://chemnitzer.linux-tage.de/)

#### Fakultät für Informatik

- Von ca. 10.400 Studierenden gehören rund 1.100 zur Fakultät Informatik
- FRIZ Fakultätsrechen- und Informationszentrum der Fakultät für Informatik
- . Ubersicht über Professuren und Juniorprofessuren: [https://www.tu-chemnitz.de/informatik/professuren](https://www.tu-chemnitz.de/informatik/professuren.php) [.php](https://www.tu-chemnitz.de/informatik/professuren.php)

#### **Ordnungen**

- Wichtig: Studienordnung
	- − Rechtliche Grundlagen
	- − Studieninhalte
	- − Zu erbringende Leistungen und ihre Art
	- − Zeitrahmen des Studiums
	- − <https://www.tu-chemnitz.de/studentenservice/sopo/>
- Prüfungsordnung
	- − Gewichtungen der Leistungen
- Ergänzt durch Beschlüsse des Prüfungsausschusses
	- [https://www.tu-chemnitz.de/informatik/fakultaet/pras/](https://www.tu-chemnitz.de/informatik/fakultaet/pras/f2019.php) [f2019.php](https://www.tu-chemnitz.de/informatik/fakultaet/pras/f2019.php)
- Grundlage bildet das Sächsische Hochschulfreiheitsgesetz

#### Ablauf des Studiums

#### Einteilung des Semesters in

- <sup>−</sup> Vorlesungszeit, enthält Zeitraum zur Prüfungsanmeldung
- <sup>−</sup> Vorlesungsfreie Zeit, darin enthalten Prüfungsperiode
	- Manche Prüfungen sind vor oder nach Prüfungsperiode
- Termine findet man online
	- <sup>−</sup> <https://www.tu-chemnitz.de/studentenservice/termine.php>
- Gliederung des Studiums in verschiedene Module
	- <sup>−</sup> Diese bestehen z.T. aus mehreren Veranstaltungen
- Selbstständigkeit bei
	- <sup>−</sup> Stundenplanbau
	- <sup>−</sup> Anmeldungen zu Lehrveranstaltungen und Leistungsnachweisen

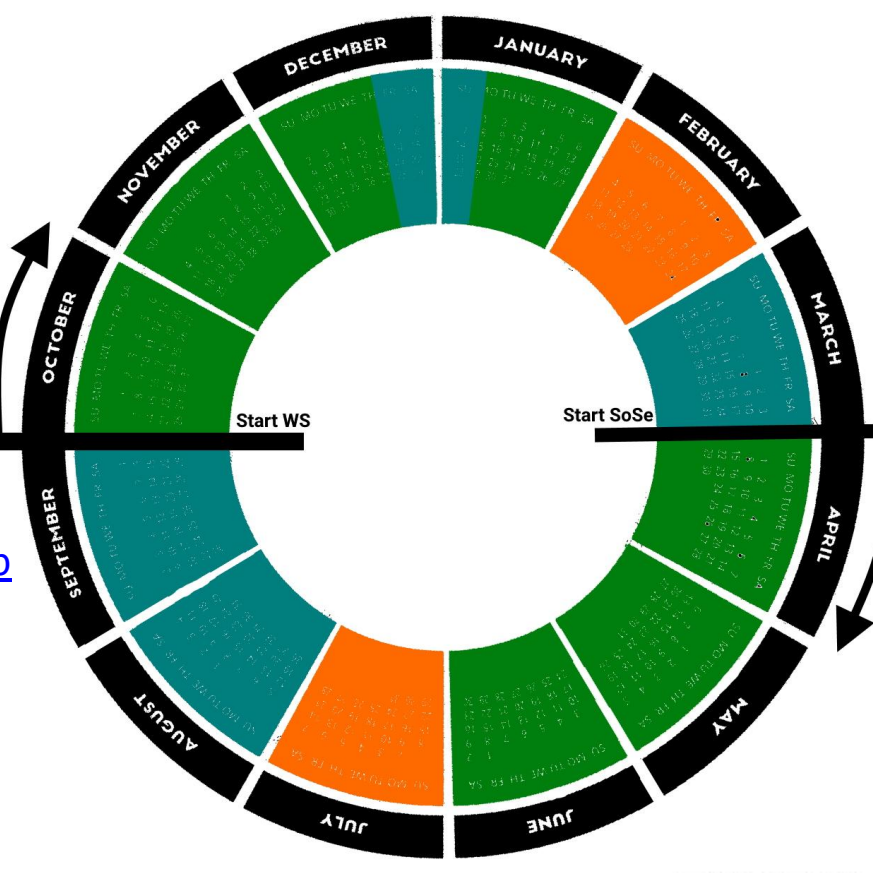

## OPAL (Online-Plattform für Akademisches Lehren und Lernen)

- . Anmeldung mit URZ Account
- . Wird genutzt für
	- − Einschreibungen (Seminare, Übungen, ...)
	- − E-Learning (Onlinekurs wie z.B. Medientools)
	- − Ablegen von Prüfungsvorleistungen (PVL)
	- − Bereitstellung von Materialien (Vorlesung, Übung, …)
- Verlinkung auf OPAL Kurs normalerweise über Veranstaltungsseite

#### Anerkennen von Leistungen

- . Studienleistungen von Studiengang- bzw. Hochschulwechselnden können anerkannt werden
- . Anerkennung auf Antrag beim Prüfungsausschuss
- Weitere Informationen bei:
	- − Fachstudienberatung
	- − Prüfungsausschuss

#### BAFöG, Wohngeld, Arbeiten

- BAFöG kurz erklärt
	- − Jeder, dessen 1. Ausbildung das Studium ist, hat Anrecht auf "Unterhalt"
	- − 1. Frage: Wie viel Unterhalt steht dir zu?
		- Beispiel: (Nicht bei Eltern wohnend, unverheiratet, keine Kinder):  $500 + min(Miete, 200) \in$
	- − 2. Frage: Wer wird dir diesen Unterhalt stellen?
		- Prüfung der Elterlichen Umstände
- **BAFöG** 
	- − Amt im Thüringer Weg 3 (StuWe)
	- − BAföG-Beratung auch im StuRa
	- − Sinnvoll auch bei Höhe von 0,50€, da sonst Rundfunkbeitrag erbracht werden muss

#### BAföG, Wohngeld, Arbeiten

- **BAföG** 
	- − ProTipp: Möglichst früh formlosen Antrag stellen, dann Dokumente nachreichen
- . Wohngeld
	- − Kann evtl. beantragt werden, wenn man nicht BaföG-berechtigt ist
- . Aufpassen bei Arbeitszeit und Verdienst
	- − Informieren über max. 20h/Woche im Semester, max. 450 €/Monat, ...

#### TUC App

- . "Seit 2016 verfügt die TU Chemnitz über eine App. Mit ihr können aktuelle Speisepläne, die Abfahrtzeiten von Bussen und Bahnen, der eigene Stundenplan und aktuelle Informationen rund um die Universität am Smartphone oder Tablet abgerufen werden."
	- − <https://tuc.app/index.html>

#### Studentenclubs

. Werden zur Campustour am Dienstag besucht

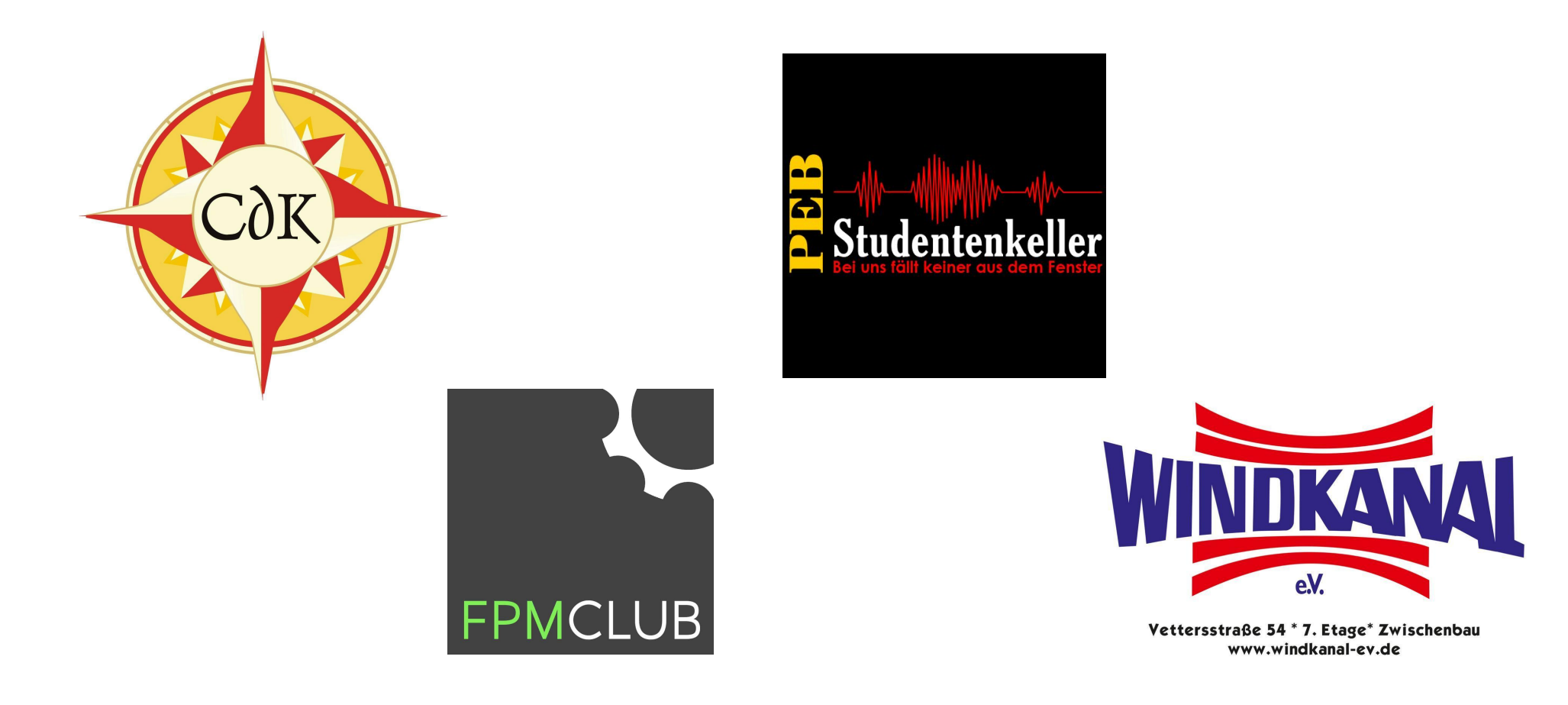

#### Fragen?

- Falls später noch Fragen auftauchen, zögert nicht und schreibt uns (FSR:IF) oder euren Mentoren
	- − Mail: [fsrif@tu-chemnitz.de](mailto:fsrif@tu-chemnitz.de)
	- − Telefon: 0371 53116500
	- − Raum: 1/344
- $\bullet \rightarrow$  Gruppenbildung